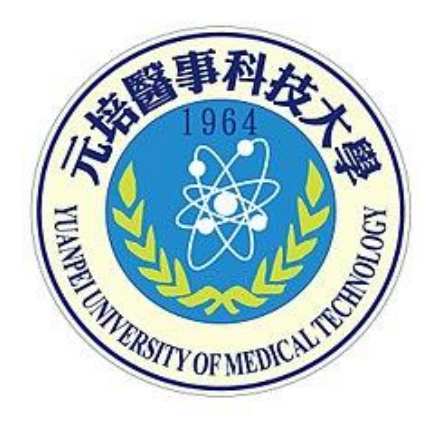

# **元培醫事科技大學 網路選課操作步驟說明**

教務處/課務組 製

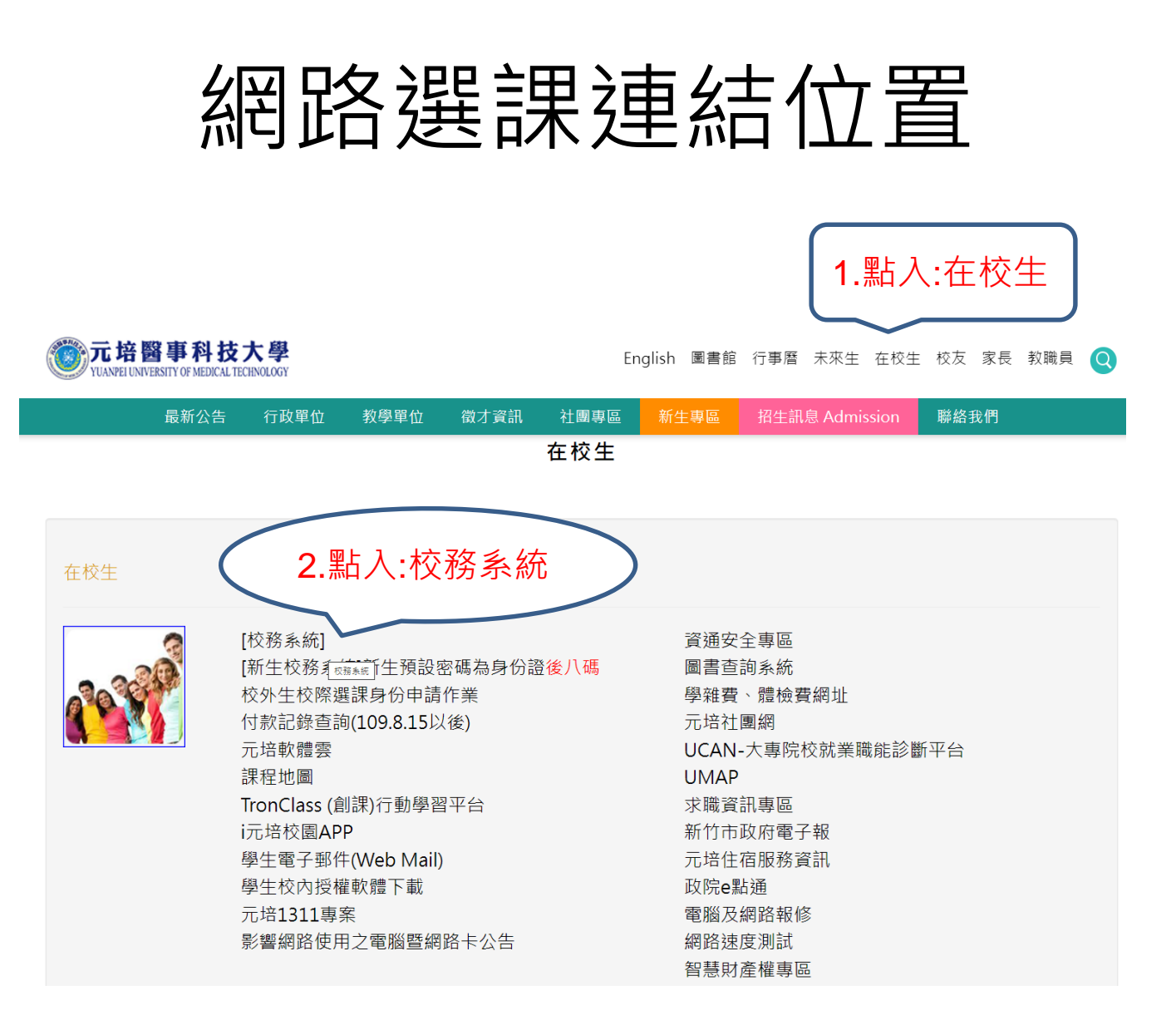

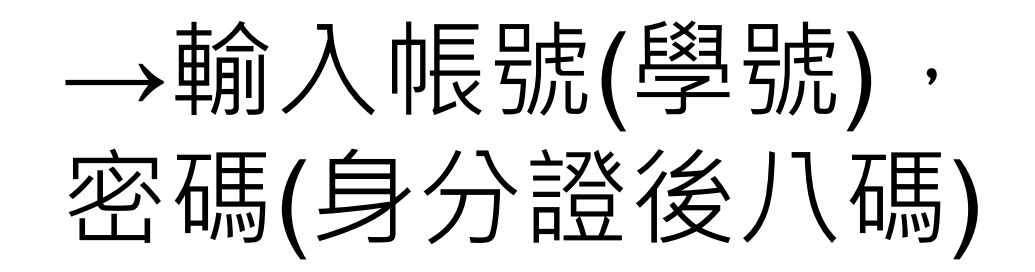

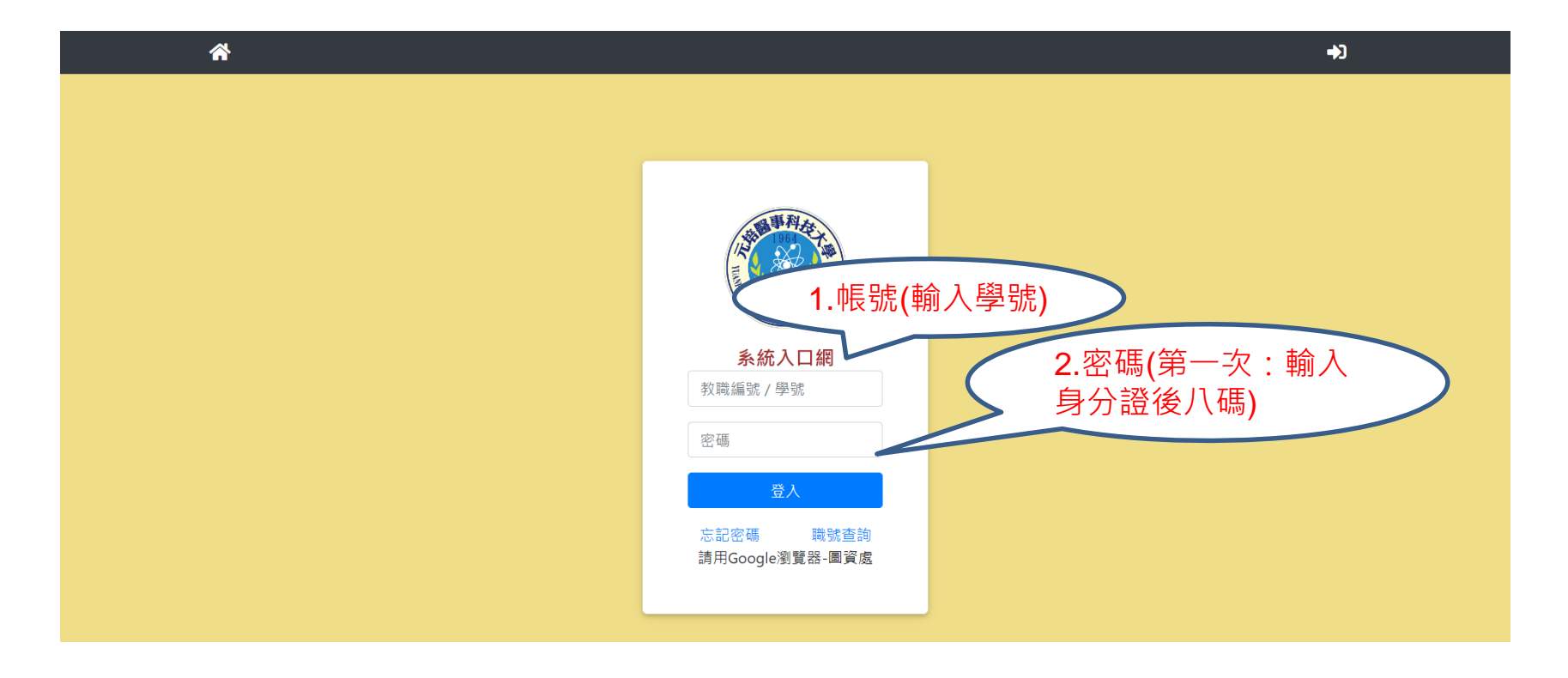

提醒:第一次進入後務必更改密碼,以避免帳號遭盜用。

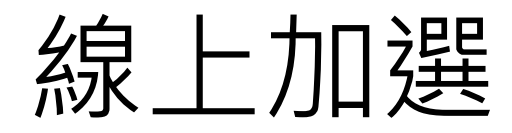

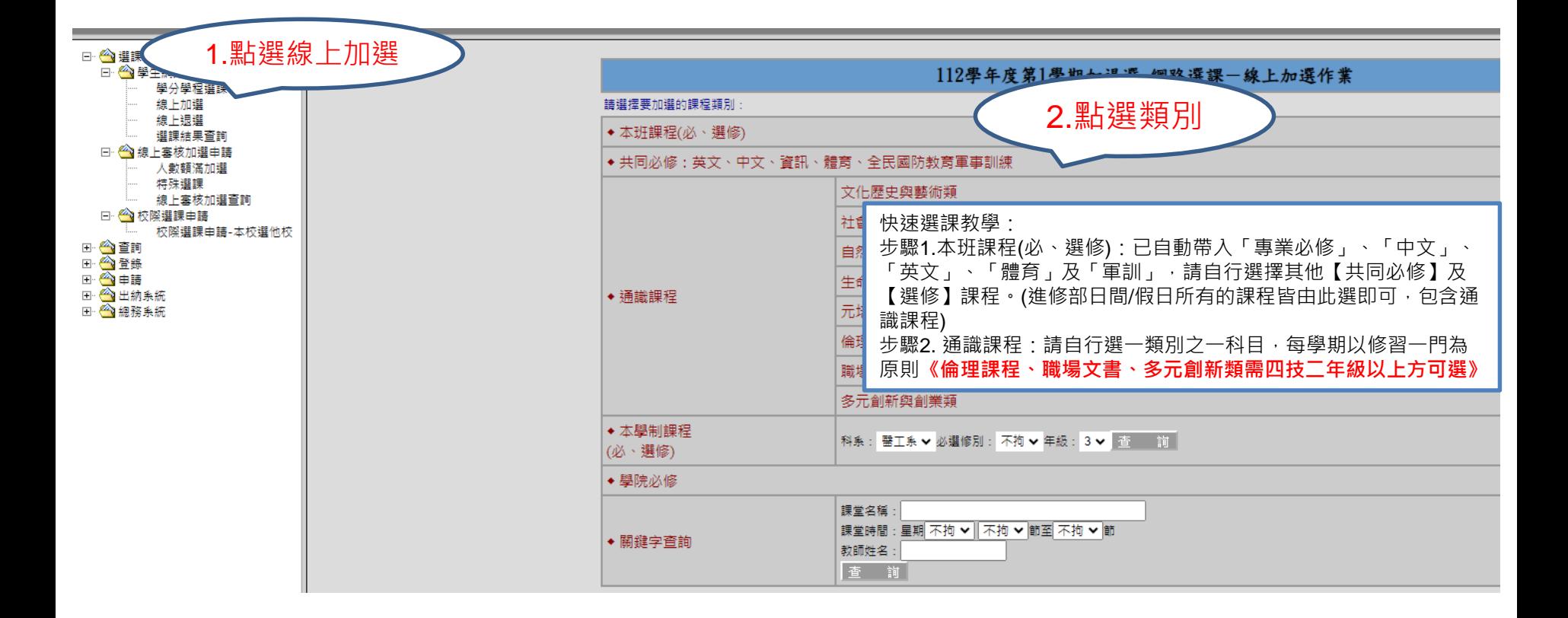

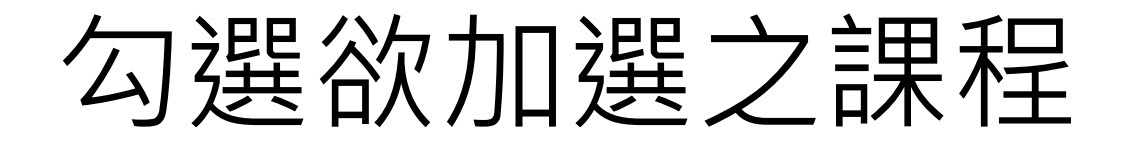

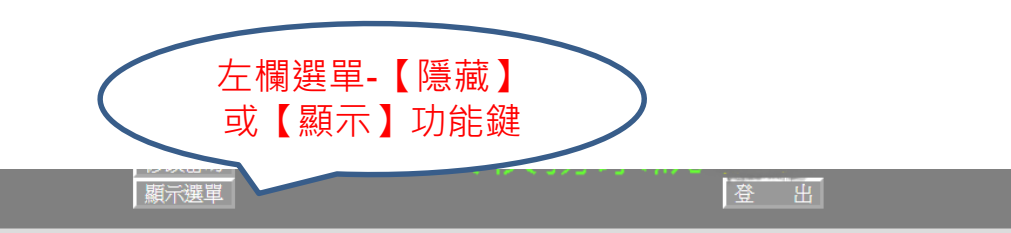

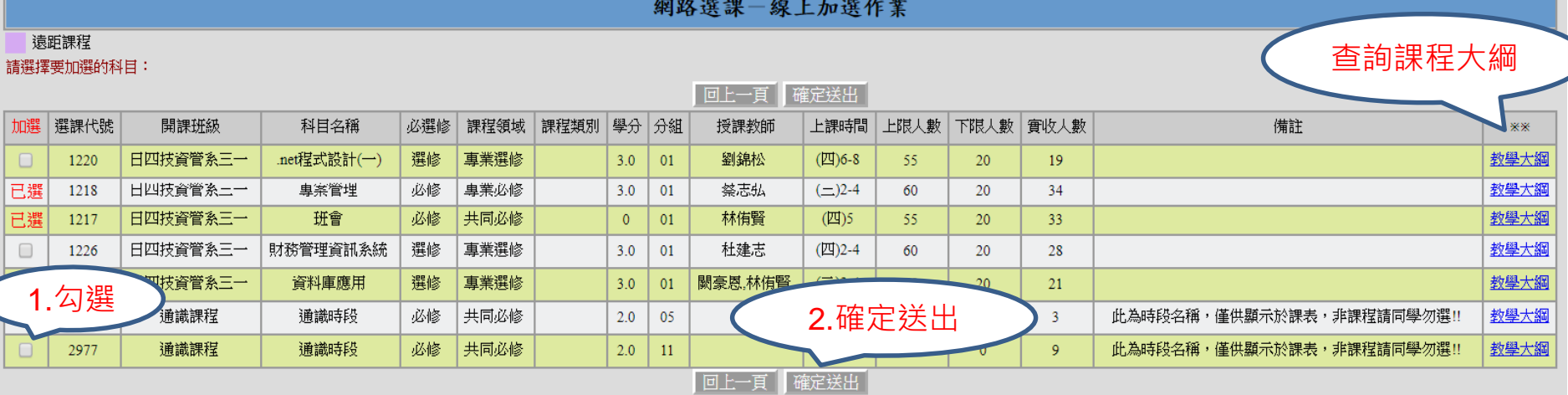

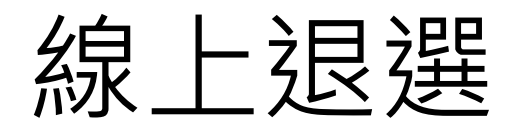

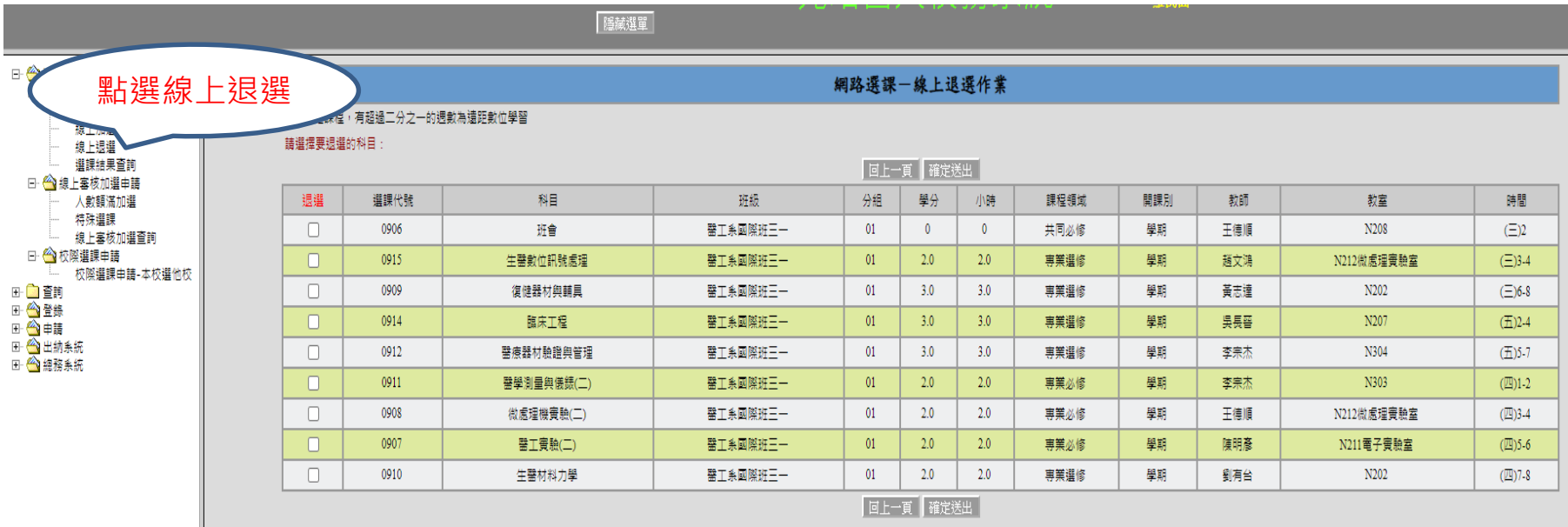

#### 勾選欲退選之課程

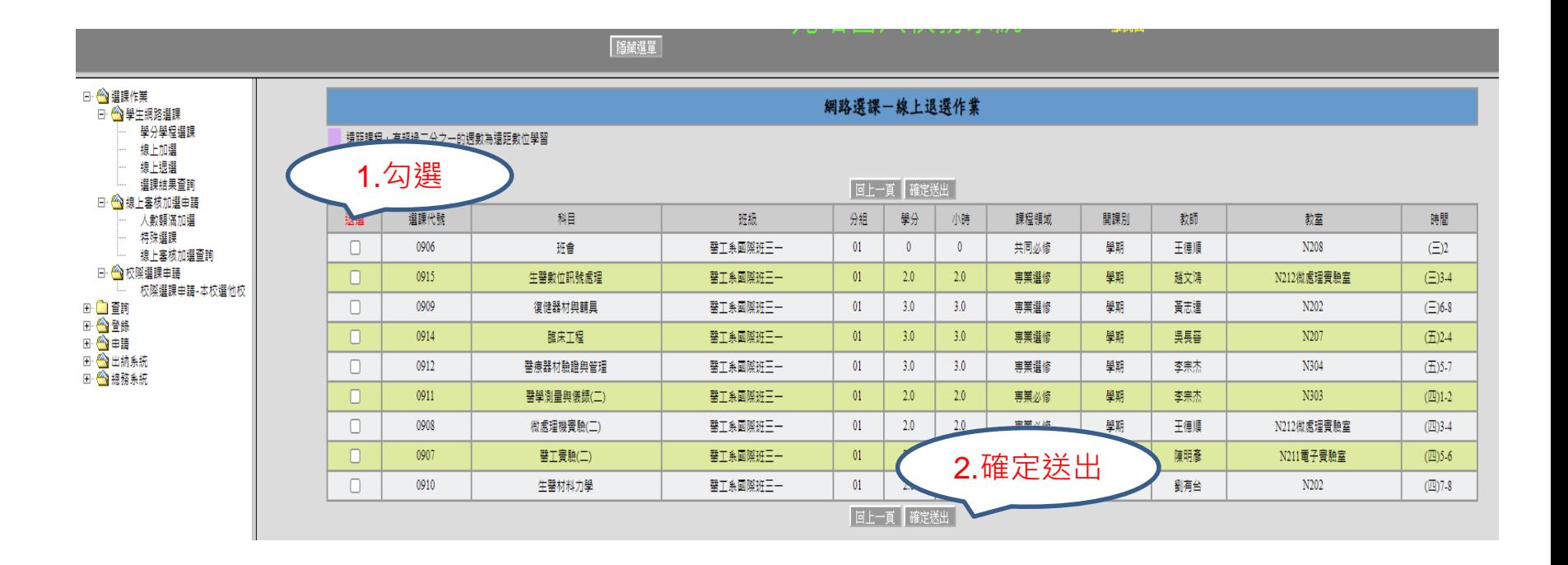

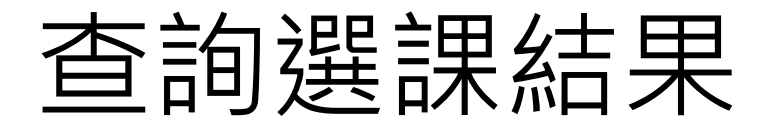

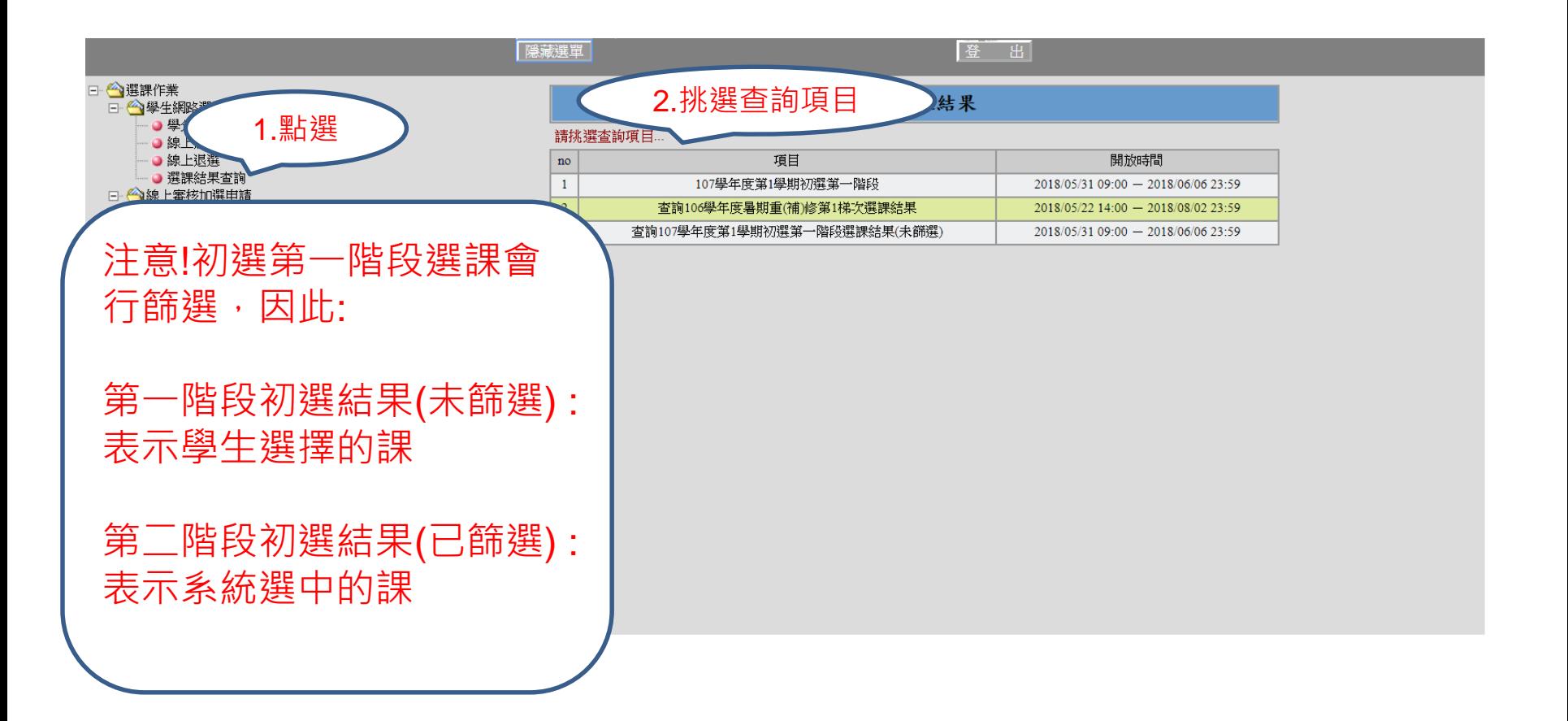

### 線上審核加選

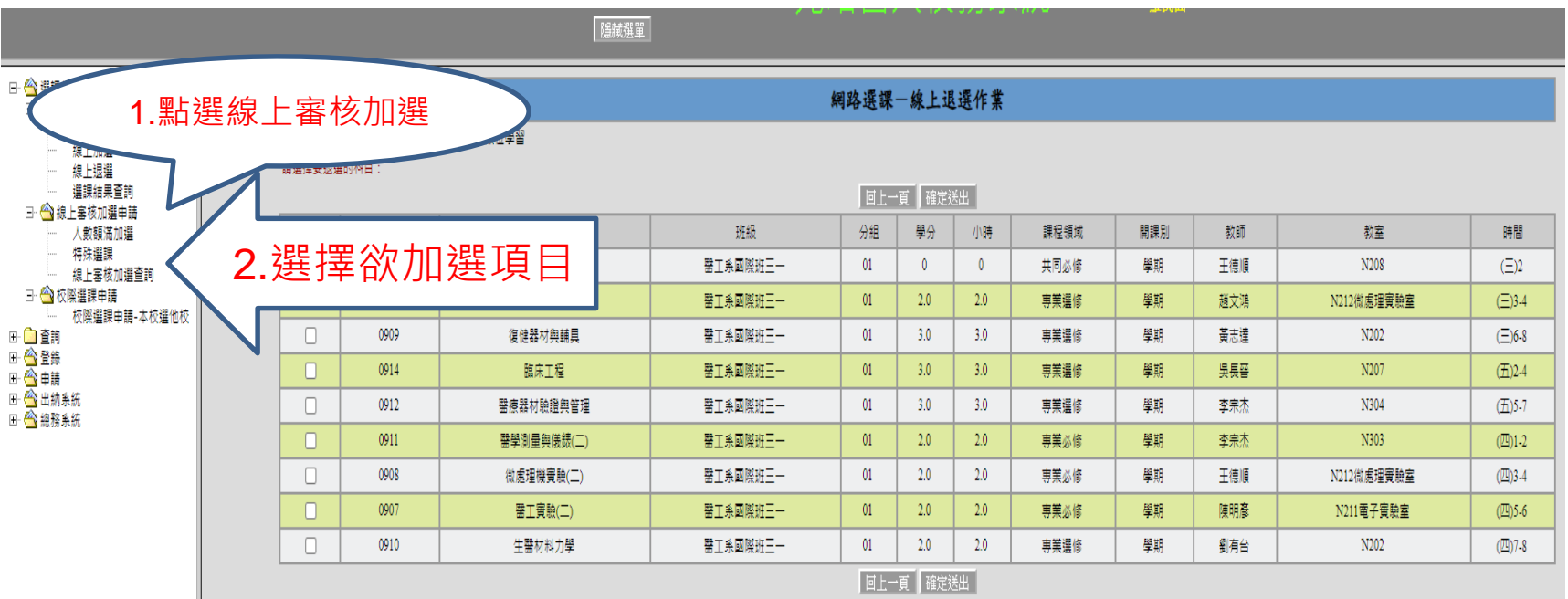

線上審合加選項目說明: 1. 特殊選課: 含低階修高階課程、同制別跨選、跨部跨學制 2.人數額滿加選 : 該科目若以達上限人數, 向老師申請滿額再加人數 (注意,同時段之相同科目若有未滿額科目,則無法加選)

### 學生個人課表查詢

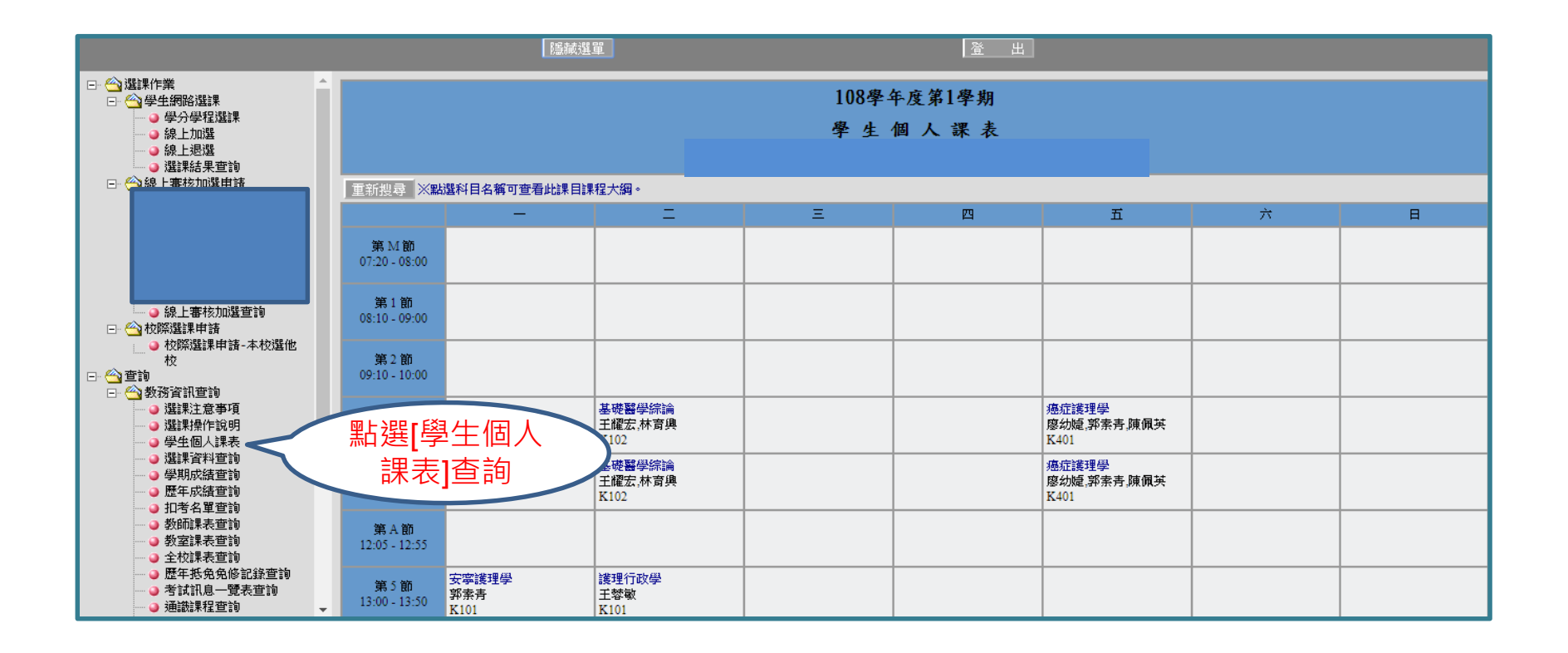

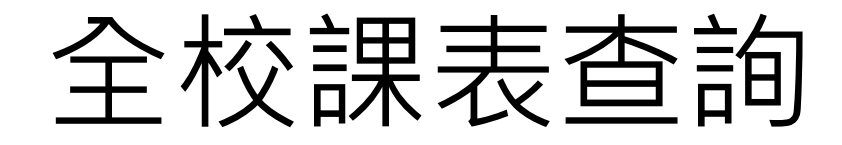

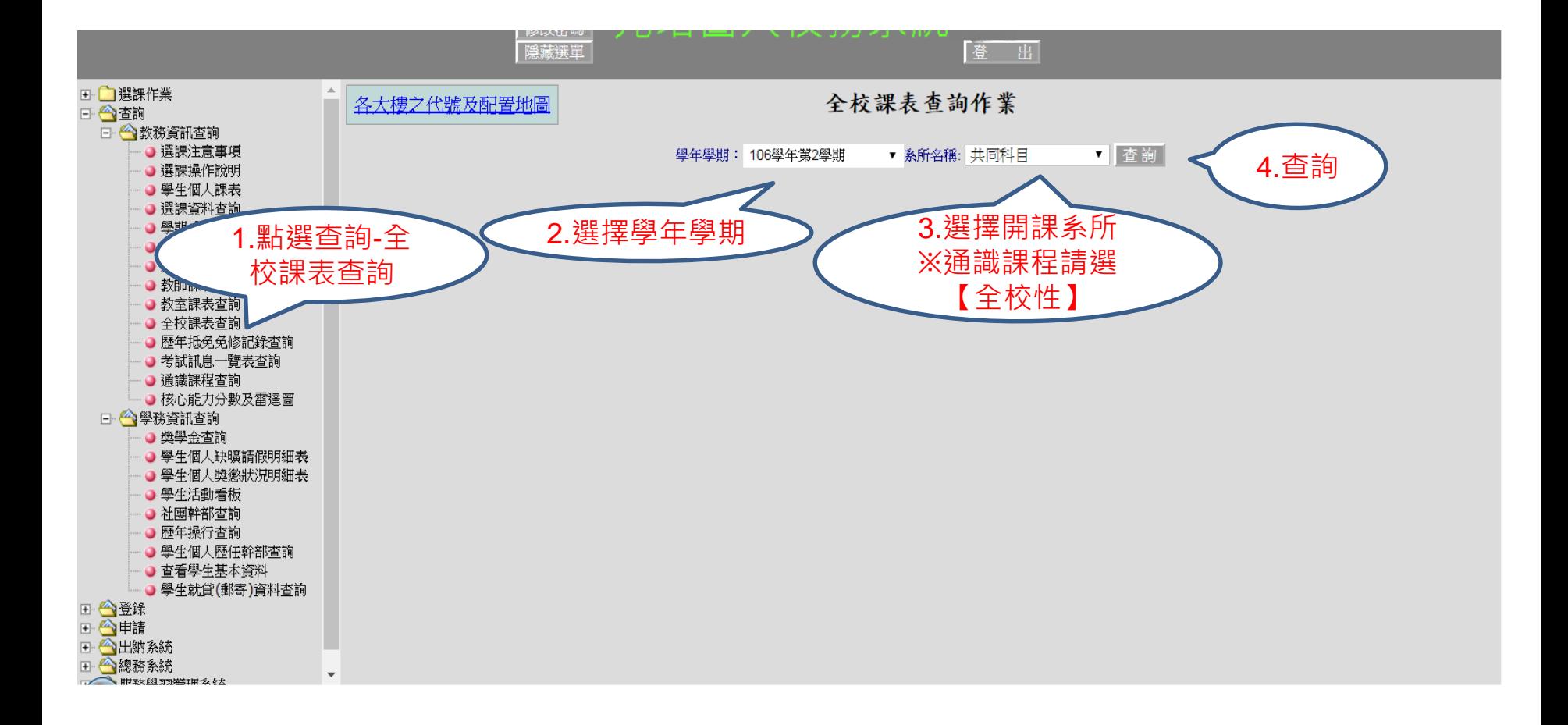

# 課程大綱查詢-於全校課表中

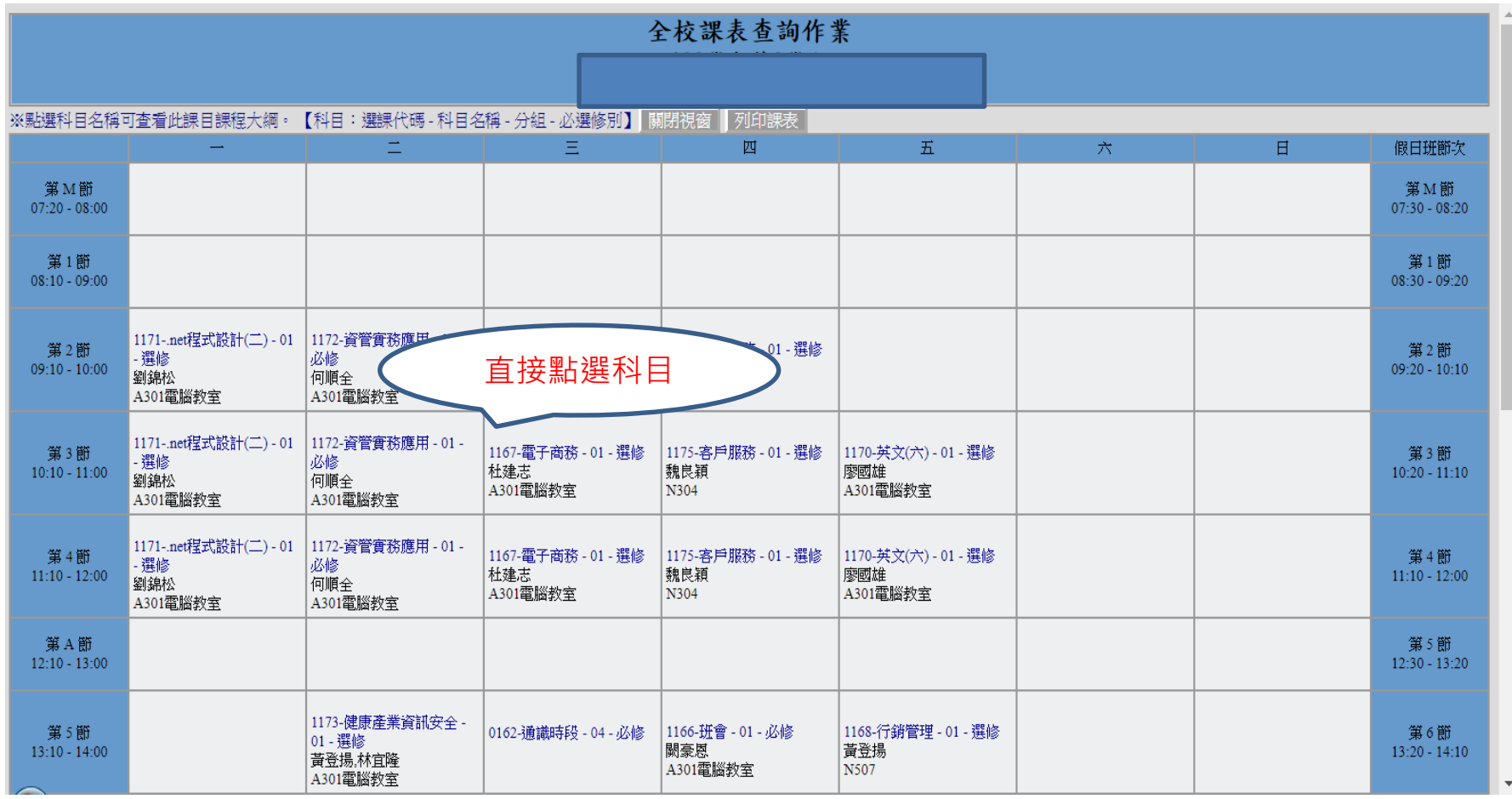

# 課程大綱查詢-顯示課程大綱

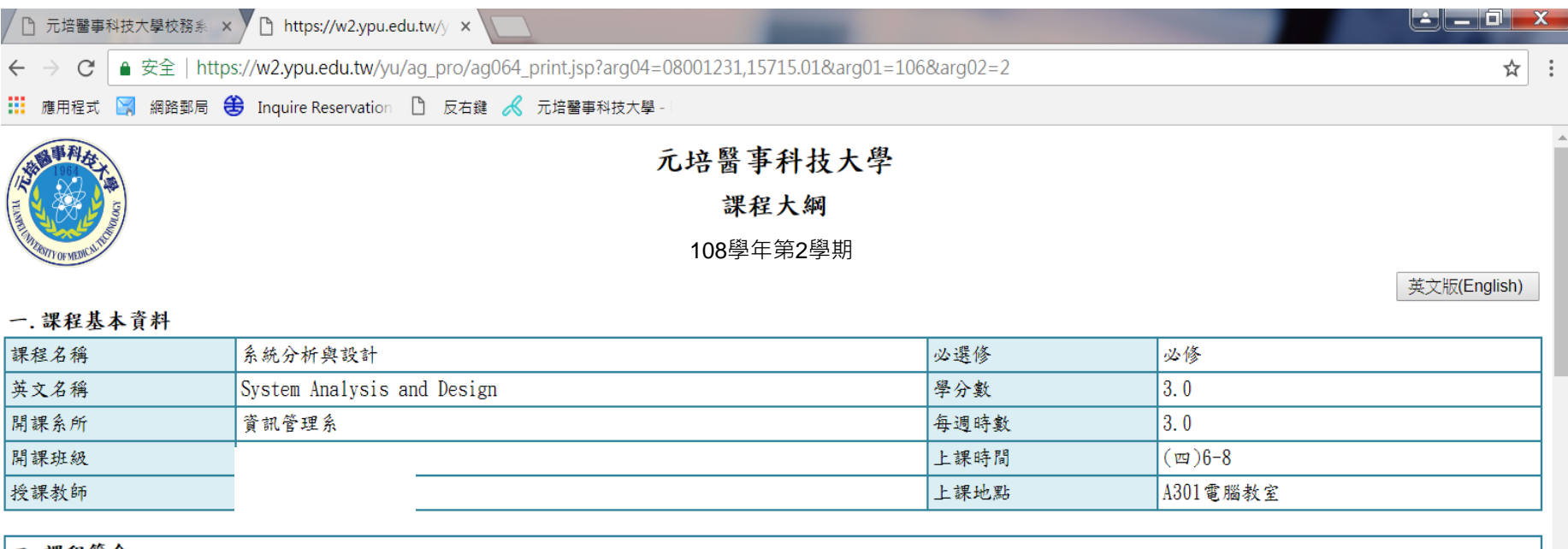

#### |二. 課程簡介

資訊系統對於現代商業組織的成功至關重要,企業透過不斷分析和設計新系統,以取得更高的生產力、效能與競爭力。系統分析與設計是一系列流程的集合,在這個過程中將分 析和改變系統的技術、組織與人力等面向,以建立更好的系統。雖然科技的進步不斷提供我們新的能力,但系統分析和設計的過程依然高度仰賴個人的技能和團隊合作的品質。 因此,本課程的目的是要提供學生發展有效分析和設計資訊系統所需技能的機會。學生將接觸到可用於系統分析與設計的各種技術和工具,並學習到分析與設計相關的基本概 念。本課程旨在為那些潛在的系統分析師、系統設計師、專案經理、資訊系統顧問和資訊系統經理提供幫助。

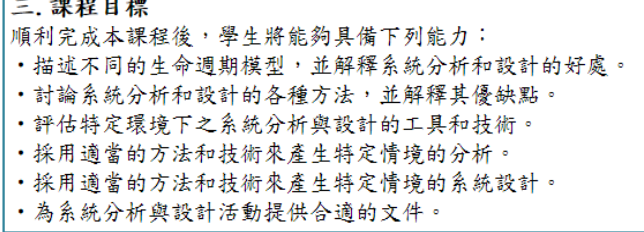

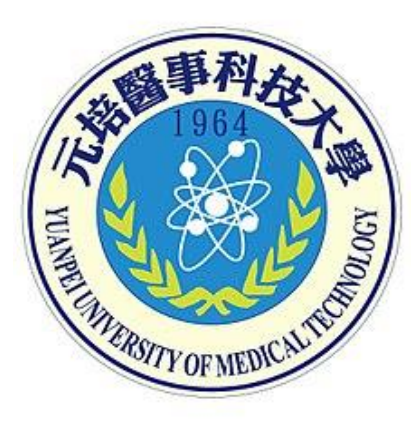

# 以上說明,感謝您耐心閱讀 祝您選課愉快!!

教務處/課務組 製